M365 T2 Teams

CUIMC IT

A PRESENTATION

## What is T2 Teams?

▶ T2 Teams is the New Teams application from Microsoft

▶ T2 Teams replaces the current version referred to as Classic Teams

▶ T2 Teams is expected in our M365 environment beginning April 2024

#### T2 Features

- ► T2 Teams is faster
  - ► Launching Channels is quick
  - Scrolling conversations is fluid
  - ▶ Joining meetings is a snap
- Consumes less system resources
- ▶ User Experience: Tries to be seamless and mostly succeeds

## What can you expect?

- ► Try New Teams toggle available now for pilot group users. Contact CUIMCIT Service Desk to join the pilot group.
- ▶ Whenever Microsoft makes T2 Teams as default, everyone will be forced to switch. The Try New Teams option goes away. Expected in April, 2024.
- (Both explained in the following slides).

5

Try New Teams switching experience before Microsoft roll-out for pilot group users:

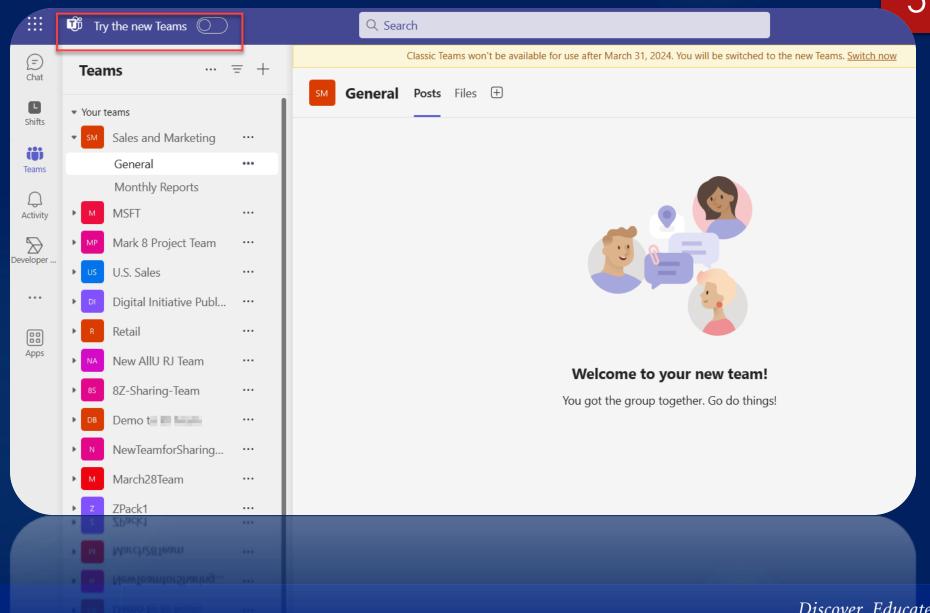

**Switching** experience after Microsoft rolls out:

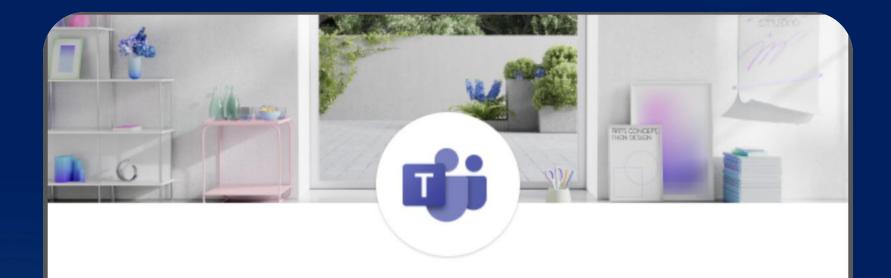

Your org is switching to the new Teams, and it's ready for you to use.

Switch now

6

What if I still want to use Classic

Teams?

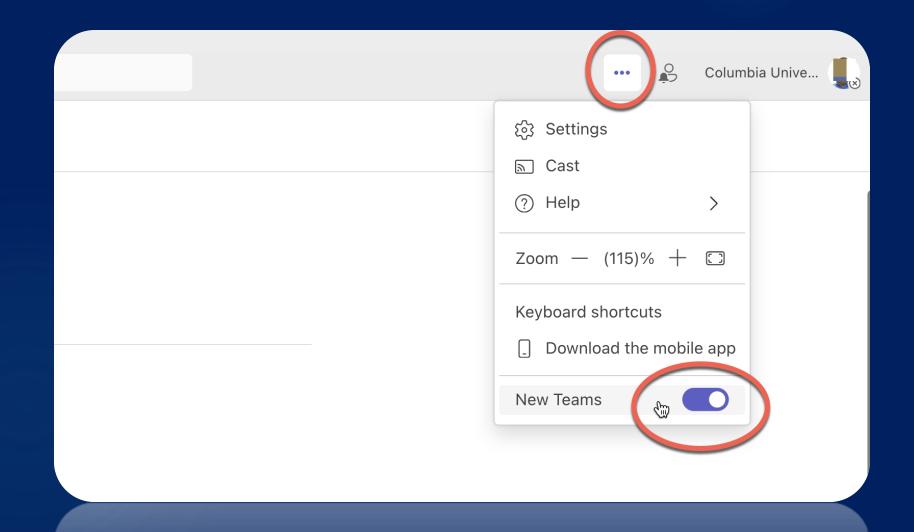

How is the web client?

Similar to
Desktop
client in
controls for
switching

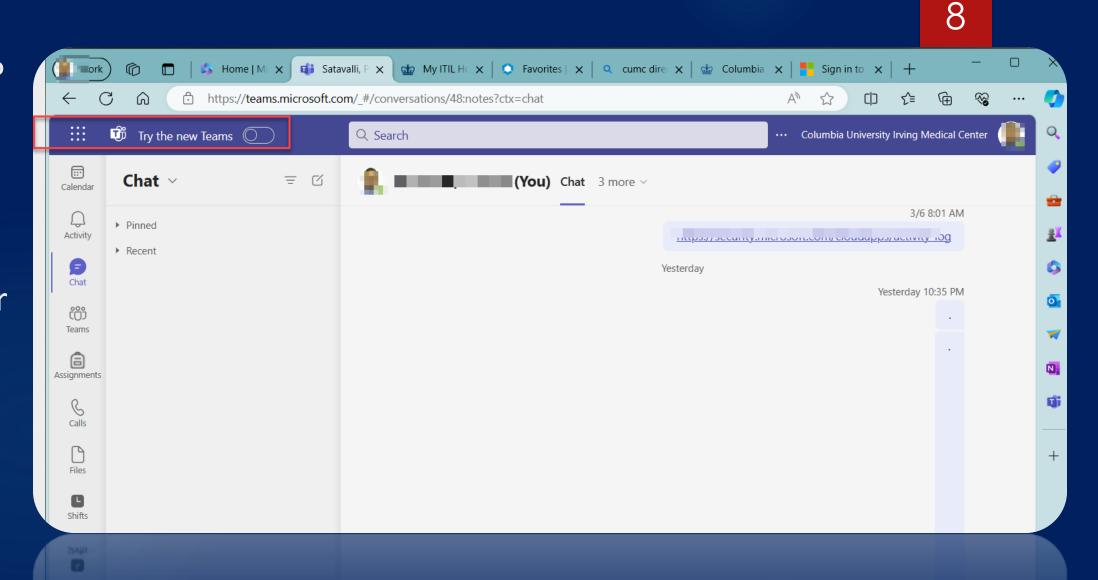

# How long can you go back to Classic Teams?

- ▶ Up to mid-May
- ▶ If you cannot switch and if there are issues up to the end of June, 2024
- ► After July 1, 2024 classic Teams is sunset. Anyone using classic teams will be asked to use the Web version of T2 Teams

## Conference Line Feature

- ► CUIMC IT will also be rolling out conference line feature
- ► When you create a Teams invite for meetings, an audio conference line with a PIN is added. Users can dial in using a phone

**End User** Experience when Teams invite is created

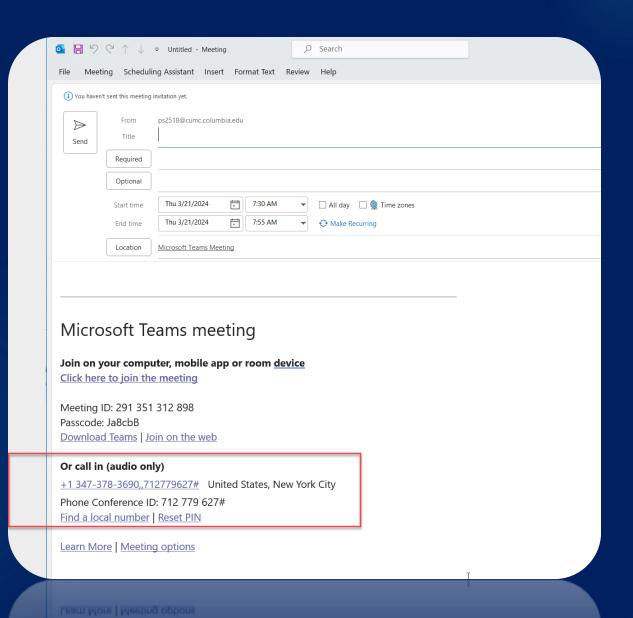

12

- The End -